Pham 158027

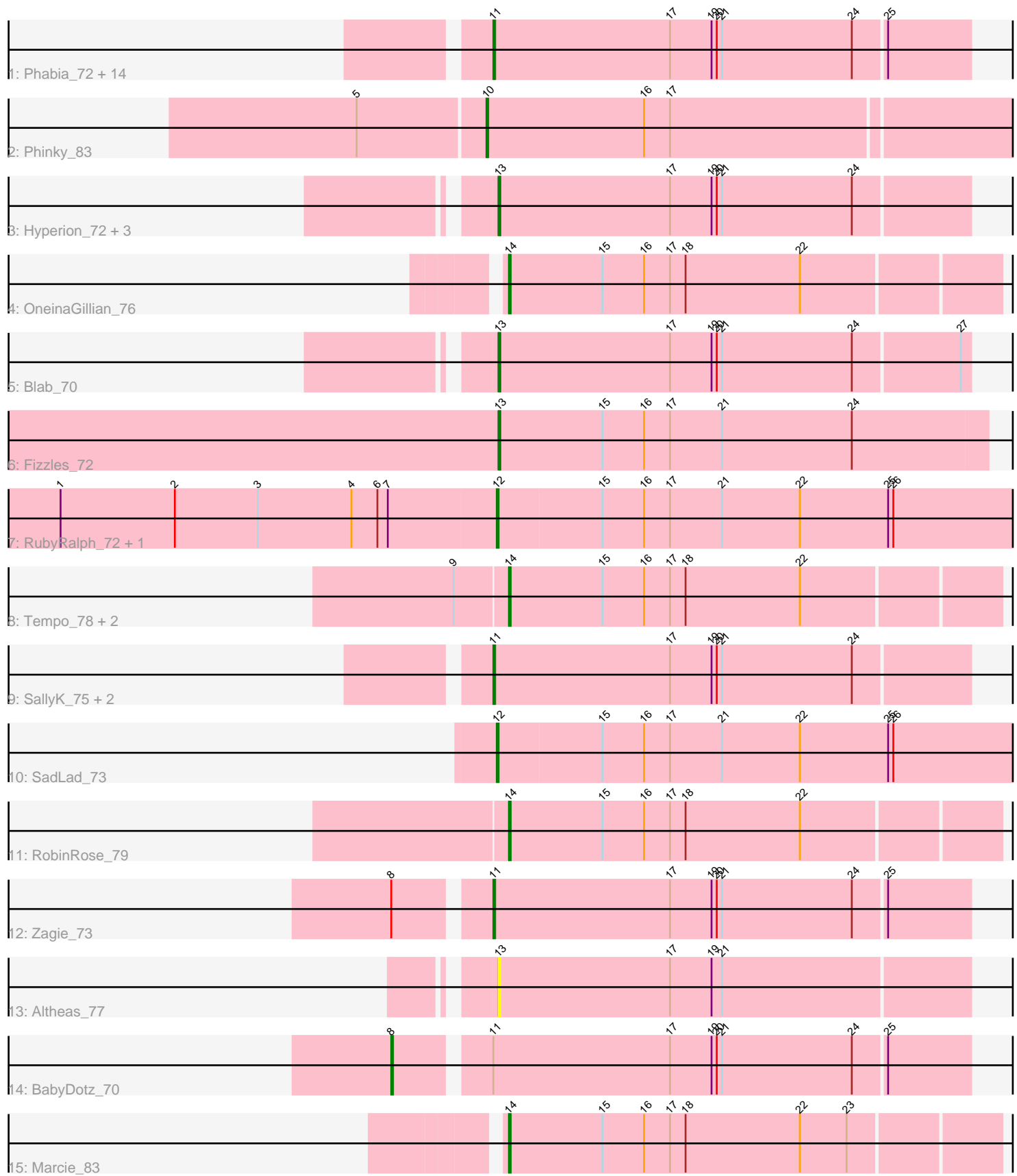

Note: Tracks are now grouped by subcluster and scaled. Switching in subcluster is indicated by changes in track color. Track scale is now set by default to display the region 30 bp upstream of start 1 to 30 bp downstream of the last possible start. If this default region is judged to be packed too tightly with annotated starts, the track will be further scaled to only show that region of the ORF with annotated starts. This action will be indicated by adding "Zoomed" to the title. For starts, yellow indicates the location of called starts comprised solely of Glimmer/GeneMark auto-annotations, green indicates the location of called starts with at least 1 manual gene annotation.

# Pham 158027 Report

This analysis was run 04/28/24 on database version 559.

Pham number 158027 has 37 members, 5 are drafts.

Phages represented in each track:

• Track 1 : Phabia\_72, Judebell\_75, Nike\_73, Namago\_73, Quammi\_71, Viceroy\_71, Rudy\_70, Casend\_73, Wayne3\_74, Zhafia\_77, Teehee\_73, Squash\_75, Llemily\_74, Jehoshaphat\_74, Sillytadpoles\_75

- Track 2 : Phinky 83
- Track 3: Hyperion 72, Mashley 74, AluminumJesus 70, Gazebo 73
- Track 4 : OneinaGillian 76
- Track 5 : Blab\_70
- Track 6 : Fizzles\_72
- Track 7 : RubyRalph\_72, Fransoyer\_71
- Track 8 : Tempo\_78, CandC\_75, Fregley\_78
- Track 9 : SallyK\_75, Lonelysoil\_70, StrawberryJamm\_77
- Track 10 : SadLad\_73
- Track 11 : RobinRose\_79
- Track 12 : Zagie\_73
- Track 13 : Altheas 77
- Track 14 : BabyDotz\_70
- Track 15 : Marcie 83

## **Summary of Final Annotations (See graph section above for start numbers):**

The start number called the most often in the published annotations is 11, it was called in 15 of the 32 non-draft genes in the pham.

Genes that call this "Most Annotated" start:

• Casend\_73, Jehoshaphat\_74, Judebell\_75, Llemily\_74, Lonelysoil\_70, Namago\_73, Nike\_73, Phabia\_72, Quammi\_71, Rudy\_70, SallyK\_75, Sillytadpoles\_75, Squash\_75, StrawberryJamm\_77, Teehee\_73, Viceroy\_71, Wayne3\_74, Zagie\_73, Zhafia\_77,

Genes that have the "Most Annotated" start but do not call it: • BabyDotz\_70,

Genes that do not have the "Most Annotated" start:

• Altheas 77, AluminumJesus 70, Blab 70, CandC 75, Fizzles 72, Fransoyer 71, Fregley\_78, Gazebo\_73, Hyperion\_72, Marcie\_83, Mashley\_74, OneinaGillian\_76, Phinky\_83, RobinRose\_79, RubyRalph\_72, SadLad\_73, Tempo\_78,

## **Summary by start number:**

Start 8:

- Found in 2 of 37 ( 5.4% ) of genes in pham
- Manual Annotations of this start: 1 of 32
- Called 50.0% of time when present
- Phage (with cluster) where this start called: BabyDotz\_70 (EG),

## Start 10:

- Found in 1 of 37 ( 2.7% ) of genes in pham
- Manual Annotations of this start: 1 of 32
- Called 100.0% of time when present
- Phage (with cluster) where this start called: Phinky 83 (EG),

#### Start 11:

- Found in 20 of 37 ( 54.1% ) of genes in pham
- Manual Annotations of this start: 15 of 32
- Called 95.0% of time when present

• Phage (with cluster) where this start called: Casend 73 (EG), Jehoshaphat 74 (EG), Judebell\_75 (EG), Llemily\_74 (EG), Lonelysoil\_70 (EG), Namago\_73 (EG), Nike\_73 (EG), Phabia\_72 (EG), Quammi\_71 (EG), Rudy\_70 (EG), SallyK\_75 (EG), Sillytadpoles\_75 (EG), Squash\_75 (EG), StrawberryJamm\_77 (EG), Teehee\_73 (EG), Viceroy\_71 (EG), Wayne3\_74 (EG), Zagie\_73 (EG), Zhafia\_77 (EG),

Start 12:

- Found in 3 of 37 ( 8.1% ) of genes in pham
- Manual Annotations of this start: 3 of 32
- Called 100.0% of time when present

• Phage (with cluster) where this start called: Fransoyer\_71 (EG), RubyRalph\_72 (EG), SadLad\_73 (EG),

## Start 13:

- Found in 7 of 37 ( 18.9% ) of genes in pham
- Manual Annotations of this start: 6 of 32
- Called 100.0% of time when present

• Phage (with cluster) where this start called: Altheas\_77 (EG), AluminumJesus\_70 (EG), Blab\_70 (EG), Fizzles\_72 (EG), Gazebo\_73 (EG), Hyperion\_72 (EG), Mashley 74 (EG),

#### Start 14:

- Found in 6 of 37 ( 16.2% ) of genes in pham
- Manual Annotations of this start: 6 of 32
- Called 100.0% of time when present

• Phage (with cluster) where this start called: CandC 75 (EG), Fregley 78 (EG),

Marcie 83 (EG), OneinaGillian 76 (EG), RobinRose 79 (EG), Tempo 78 (EG),

## **Summary by clusters:**

There is one cluster represented in this pham: EG

Info for manual annotations of cluster EG:

•Start number 8 was manually annotated 1 time for cluster EG.

•Start number 10 was manually annotated 1 time for cluster EG.

•Start number 11 was manually annotated 15 times for cluster EG.

•Start number 12 was manually annotated 3 times for cluster EG.

•Start number 13 was manually annotated 6 times for cluster EG.

•Start number 14 was manually annotated 6 times for cluster EG.

## **Gene Information:**

Gene: Altheas\_77 Start: 51282, Stop: 51013, Start Num: 13 Candidate Starts for Altheas\_77: (Start: 13 @51282 has 6 MA's), (17, 51183), (19, 51159), (21, 51153),

Gene: AluminumJesus\_70 Start: 49888, Stop: 49619, Start Num: 13 Candidate Starts for AluminumJesus\_70: (Start: 13 @49888 has 6 MA's), (17, 49789), (19, 49765), (20, 49762), (21, 49759), (24, 49684),

Gene: BabyDotz\_70 Start: 51169, Stop: 50849, Start Num: 8 Candidate Starts for BabyDotz\_70: (Start: 8 @51169 has 1 MA's), (Start: 11 @51121 has 15 MA's), (17, 51019), (19, 50995), (20, 50992), (21, 50989), (24, 50914), (25, 50896),

Gene: Blab\_70 Start: 50179, Stop: 49910, Start Num: 13 Candidate Starts for Blab\_70: (Start: 13 @50179 has 6 MA's), (17, 50080), (19, 50056), (20, 50053), (21, 50050), (24, 49975), (27, 49915),

Gene: CandC\_75 Start: 50039, Stop: 49761, Start Num: 14 Candidate Starts for CandC\_75: (9, 50069), (Start: 14 @50039 has 6 MA's), (15, 49985), (16, 49961), (17, 49946), (18, 49937), (22, 49871),

Gene: Casend\_73 Start: 50678, Stop: 50406, Start Num: 11 Candidate Starts for Casend\_73: (Start: 11 @50678 has 15 MA's), (17, 50576), (19, 50552), (20, 50549), (21, 50546), (24, 50471), (25, 50453),

Gene: Fizzles\_72 Start: 50172, Stop: 49891, Start Num: 13 Candidate Starts for Fizzles\_72: (Start: 13 @50172 has 6 MA's), (15, 50112), (16, 50088), (17, 50073), (21, 50043), (24, 49968),

Gene: Fransoyer\_71 Start: 50342, Stop: 50022, Start Num: 12 Candidate Starts for Fransoyer\_71: (1, 50588), (2, 50522), (3, 50474), (4, 50420), (6, 50405), (7, 50399), (Start: 12 @50342 has 3 MA's), (15, 50282), (16, 50258), (17, 50243), (21, 50213), (22, 50168), (25, 50117), (26, 50114),

Gene: Fregley\_78 Start: 50388, Stop: 50110, Start Num: 14 Candidate Starts for Fregley\_78:

(9, 50418), (Start: 14 @50388 has 6 MA's), (15, 50334), (16, 50310), (17, 50295), (18, 50286), (22, 50220), Gene: Gazebo\_73 Start: 50838, Stop: 50569, Start Num: 13 Candidate Starts for Gazebo\_73: (Start: 13 @50838 has 6 MA's), (17, 50739), (19, 50715), (20, 50712), (21, 50709), (24, 50634), Gene: Hyperion\_72 Start: 50369, Stop: 50100, Start Num: 13 Candidate Starts for Hyperion\_72: (Start: 13 @50369 has 6 MA's), (17, 50270), (19, 50246), (20, 50243), (21, 50240), (24, 50165), Gene: Jehoshaphat\_74 Start: 50946, Stop: 50674, Start Num: 11 Candidate Starts for Jehoshaphat\_74: (Start: 11 @50946 has 15 MA's), (17, 50844), (19, 50820), (20, 50817), (21, 50814), (24, 50739), (25, 50721), Gene: Judebell\_75 Start: 50170, Stop: 49898, Start Num: 11 Candidate Starts for Judebell\_75: (Start: 11 @50170 has 15 MA's), (17, 50068), (19, 50044), (20, 50041), (21, 50038), (24, 49963), (25, 49945), Gene: Llemily\_74 Start: 49722, Stop: 49450, Start Num: 11 Candidate Starts for Llemily\_74: (Start: 11 @49722 has 15 MA's), (17, 49620), (19, 49596), (20, 49593), (21, 49590), (24, 49515), (25, 49497), Gene: Lonelysoil\_70 Start: 49482, Stop: 49210, Start Num: 11 Candidate Starts for Lonelysoil\_70: (Start: 11 @49482 has 15 MA's), (17, 49380), (19, 49356), (20, 49353), (21, 49350), (24, 49275), Gene: Marcie\_83 Start: 51613, Stop: 51335, Start Num: 14 Candidate Starts for Marcie\_83: (Start: 14 @51613 has 6 MA's), (15, 51559), (16, 51535), (17, 51520), (18, 51511), (22, 51445), (23, 51418), Gene: Mashley\_74 Start: 50891, Stop: 50622, Start Num: 13 Candidate Starts for Mashley\_74: (Start: 13 @50891 has 6 MA's), (17, 50792), (19, 50768), (20, 50765), (21, 50762), (24, 50687), Gene: Namago\_73 Start: 49786, Stop: 49514, Start Num: 11 Candidate Starts for Namago\_73: (Start: 11 @49786 has 15 MA's), (17, 49684), (19, 49660), (20, 49657), (21, 49654), (24, 49579), (25, 49561), Gene: Nike\_73 Start: 51086, Stop: 50814, Start Num: 11 Candidate Starts for Nike\_73: (Start: 11 @51086 has 15 MA's), (17, 50984), (19, 50960), (20, 50957), (21, 50954), (24, 50879), (25, 50861), Gene: OneinaGillian\_76 Start: 50251, Stop: 49973, Start Num: 14 Candidate Starts for OneinaGillian\_76:

(Start: 14 @50251 has 6 MA's), (15, 50197), (16, 50173), (17, 50158), (18, 50149), (22, 50083),

Gene: Phabia\_72 Start: 50137, Stop: 49865, Start Num: 11 Candidate Starts for Phabia\_72: (Start: 11 @50137 has 15 MA's), (17, 50035), (19, 50011), (20, 50008), (21, 50005), (24, 49930), (25, 49912), Gene: Phinky\_83 Start: 53441, Stop: 53133, Start Num: 10 Candidate Starts for Phinky\_83: (5, 53513), (Start: 10 @53441 has 1 MA's), (16, 53351), (17, 53336), Gene: Quammi\_71 Start: 49837, Stop: 49565, Start Num: 11 Candidate Starts for Quammi\_71: (Start: 11 @49837 has 15 MA's), (17, 49735), (19, 49711), (20, 49708), (21, 49705), (24, 49630), (25, 49612), Gene: RobinRose\_79 Start: 50795, Stop: 50517, Start Num: 14 Candidate Starts for RobinRose\_79: (Start: 14 @50795 has 6 MA's), (15, 50741), (16, 50717), (17, 50702), (18, 50693), (22, 50627), Gene: RubyRalph\_72 Start: 50116, Stop: 49796, Start Num: 12 Candidate Starts for RubyRalph\_72: (1, 50362), (2, 50296), (3, 50248), (4, 50194), (6, 50179), (7, 50173), (Start: 12 @50116 has 3 MA's), (15, 50056), (16, 50032), (17, 50017), (21, 49987), (22, 49942), (25, 49891), (26, 49888), Gene: Rudy\_70 Start: 49873, Stop: 49601, Start Num: 11 Candidate Starts for Rudy\_70: (Start: 11 @49873 has 15 MA's), (17, 49771), (19, 49747), (20, 49744), (21, 49741), (24, 49666), (25, 49648), Gene: SadLad\_73 Start: 51022, Stop: 50702, Start Num: 12 Candidate Starts for SadLad\_73: (Start: 12 @51022 has 3 MA's), (15, 50962), (16, 50938), (17, 50923), (21, 50893), (22, 50848), (25, 50797), (26, 50794), Gene: SallyK\_75 Start: 51575, Stop: 51303, Start Num: 11 Candidate Starts for SallyK\_75: (Start: 11 @51575 has 15 MA's), (17, 51473), (19, 51449), (20, 51446), (21, 51443), (24, 51368), Gene: Sillytadpoles\_75 Start: 49710, Stop: 49438, Start Num: 11 Candidate Starts for Sillytadpoles\_75: (Start: 11 @49710 has 15 MA's), (17, 49608), (19, 49584), (20, 49581), (21, 49578), (24, 49503), (25, 49485), Gene: Squash\_75 Start: 50808, Stop: 50536, Start Num: 11 Candidate Starts for Squash\_75: (Start: 11 @50808 has 15 MA's), (17, 50706), (19, 50682), (20, 50679), (21, 50676), (24, 50601), (25, 50583), Gene: StrawberryJamm\_77 Start: 49978, Stop: 49706, Start Num: 11 Candidate Starts for StrawberryJamm\_77: (Start: 11 @49978 has 15 MA's), (17, 49876), (19, 49852), (20, 49849), (21, 49846), (24, 49771), Gene: Teehee\_73 Start: 50943, Stop: 50671, Start Num: 11 Candidate Starts for Teehee\_73:

(Start: 11 @50943 has 15 MA's), (17, 50841), (19, 50817), (20, 50814), (21, 50811), (24, 50736), (25, 50718),

Gene: Tempo\_78 Start: 50735, Stop: 50457, Start Num: 14 Candidate Starts for Tempo\_78: (9, 50765), (Start: 14 @50735 has 6 MA's), (15, 50681), (16, 50657), (17, 50642), (18, 50633), (22, 50567),

Gene: Viceroy\_71 Start: 49843, Stop: 49571, Start Num: 11 Candidate Starts for Viceroy\_71: (Start: 11 @49843 has 15 MA's), (17, 49741), (19, 49717), (20, 49714), (21, 49711), (24, 49636), (25, 49618),

Gene: Wayne3\_74 Start: 50706, Stop: 50434, Start Num: 11 Candidate Starts for Wayne3\_74: (Start: 11 @50706 has 15 MA's), (17, 50604), (19, 50580), (20, 50577), (21, 50574), (24, 50499), (25, 50481),

Gene: Zagie\_73 Start: 50255, Stop: 49983, Start Num: 11 Candidate Starts for Zagie\_73: (Start: 8 @50303 has 1 MA's), (Start: 11 @50255 has 15 MA's), (17, 50153), (19, 50129), (20, 50126), (21, 50123), (24, 50048), (25, 50030),

Gene: Zhafia\_77 Start: 50507, Stop: 50235, Start Num: 11 Candidate Starts for Zhafia\_77: (Start: 11 @50507 has 15 MA's), (17, 50405), (19, 50381), (20, 50378), (21, 50375), (24, 50300), (25, 50282),